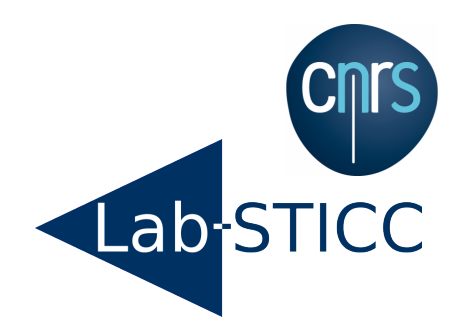

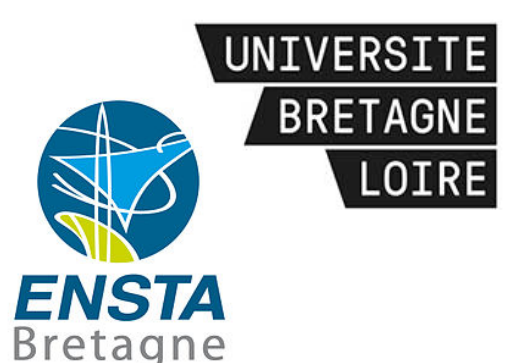

1

## Object-Oriented Design Pattern for DSL Program Monitoring

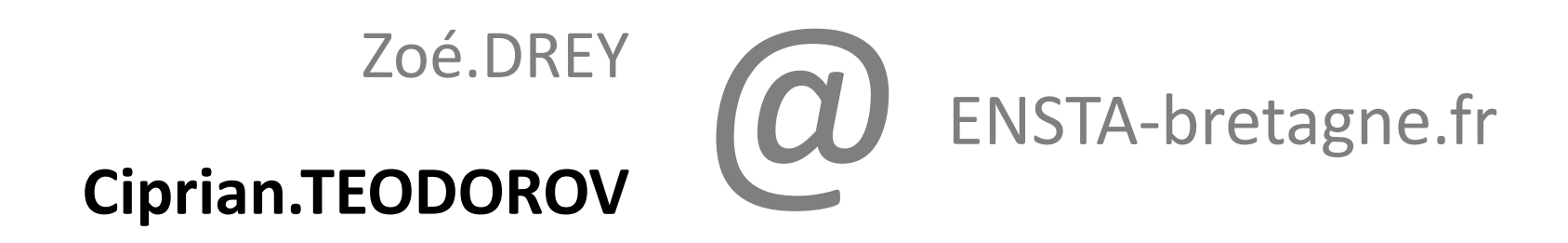

Lab-STICC, MOCS Team, Brest France

*Software Language Engineering, Amsterdam, 31 october 2016*

### Overview

- Context: Program diagnosis 4 Critical Systems
- Problem: Gap between Language Workbenches & Diagnosis tools
- Contribution: Object-oriented DSL Monitoring Pattern
- Conclusion & Perspectives

## DSL-based Diagnosis 4 Critical Systems

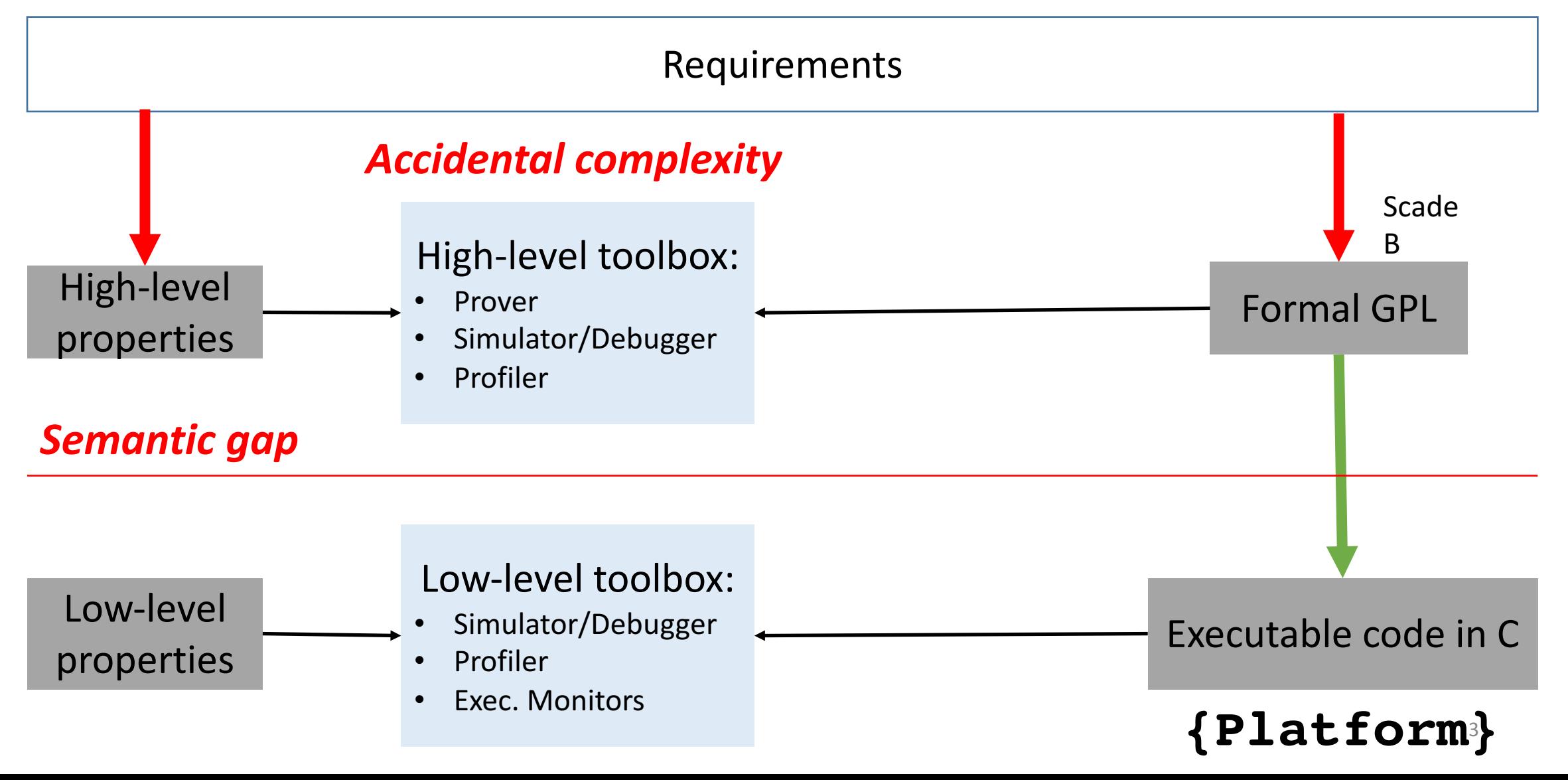

## DSL-based Critical System Infrastructure

![](_page_3_Figure_1.jpeg)

## DSL-based Critical System Infrastructure

![](_page_4_Figure_1.jpeg)

*Missing toolbox problem*

**{Platform}** 5

## The Problem: How to make the *connection*?

![](_page_5_Figure_1.jpeg)

## The Problem: Requirements

#### *Domain-specific diagnosis*  $\leftarrow$  **Language** workbenches

*DSL monitoring* is the process of **observing the execution of a program** expressed in a DSL.

*[R01]* Completeness *[R02]* Non-Interference *[R03]* Genericity *[R04]* Composability *[R05]* Unanticipated Monitoring *[R10]* Break the Rules

*[R06]* Portability

*[R07]* DSL Runtime Integration

*[R08]* Tool Integration

*[R09]* Minimize the Gap

# Background: Kishon's Monitoring Semantics

![](_page_7_Figure_1.jpeg)

## Kishon's Monitoring Semantics vs Requirements

*[R01]* Completeness *[R02]* Non-Interference *[R03]* Genericity *[R04]* Composability **[R05] Unanticipated Monitoring** 

*[R06]* Portability *[R07]* DSL Runtime Integration **[R08]** Tool Integration *[R09]* Minimize the Gap *[R10]* Break the Rules

![](_page_8_Picture_3.jpeg)

## Object-Oriented Design Pattern for DSL Program Monitoring

Our contribution

### $DSL =$  Syntax + Semantics

![](_page_10_Figure_1.jpeg)

### $Monitor = Syntax + Semantics$

The monitor as proper language construct.

*[R03]* Genericity *[R08]* Independent monitor development

The monitor syntax  $=$  the annotation The monitor semantics =  $pre & post$ 

The monitor semantics

is dependent of the monitored DSL through the *EvaluatorState* & *Value*

![](_page_11_Figure_6.jpeg)

## Composition Operator

*[R01]* decorate all terms **Only inheritance:** *[R06]* no reflection needed [R07] no modifications to legacy [R08] a simple link to the monitors *[R01] [R02] [R03] [R04] [R05] [R06]* link *[R07] [R08] [R09]* **MonitorLink** *[R10]*

![](_page_12_Figure_2.jpeg)

## *[R04]* Composable Monitors

![](_page_13_Figure_1.jpeg)

*[R01] [R02] [R03] [R04] [R05] [R06] [R07] [R08] [R09] [R10]*

## *[R05]* Unanticipated Monitoring

![](_page_14_Figure_1.jpeg)

## *[R02]* Non-Interference vs *[R10]* Breaking the Rules

- *IDEA*: Expose a **façade** on the EvaluatorState to the monitor
- Different access policies could be enforced
	- **Non-interference**: read-only access to the EvaluatorState
	- **Breaking-the-rules**:
		- Monitor updates the EvaluatorState through its API preserves semantics
		- Monitor accesses the Internal structure of the Evaluator more than  $ES$
		- Monitor changes the  $AST potentially$  the EvaluatorState changes shape

![](_page_15_Picture_8.jpeg)

Trade-off needed !

*[R10]*

![](_page_15_Picture_9.jpeg)

### Illustration : Lambda Calculus

![](_page_16_Figure_1.jpeg)

#### Automatic generation of the **Composition Layer**

![](_page_17_Figure_0.jpeg)

## Monitor 1: A Simple Tracer

## $\overline{\phantom{a}}$

#### Raculting Traca  $\frac{11}{8}$   $\frac{11}{8}$ Usage scenario **Resulting Trace**

```
\text{tracer} = \text{new Tracer}();
link_1 = new MonitorLink ("mult(x y)", tracer);
link_2 = new MonitorLink( "fac(x)", tracer);
ast = new LambdaParser(
  " letrec mult=\x.\y. [link_1]_{exp} (* x y) in
   1etrec fact=\chi. \left[link_2\right]_{exp} if (= x 1) then 1
      else (mult x) (fact (- x 1)) in fact
          4") ;
ast.accept(new LambdaMonitoringEvaluator());
tracer.printTrace();
```

```
[#fac receives (x:4)]
| | [#fac receives (x:2)]
| | | [#fac receives (x:1 )]
| | | [#fac returns 1]
[3] (* x (fact (+ x -1)))
17 | | | [#mult receives (x:2 y:1 )]
| | | | [#mult returns 2]
| | [#mult receives (x:3 y:2 )]
       #fac returns 6]<br>#mult receives (m.1 u.6 )]
monitor specification does not have an annotation at the specification at the specification at the specification at \sum_{i=1}^{n} and \sum_{i=1}^{n} and \sum_{i=1}^{n} and \sum_{i=1}^{n} and \sum_{i=1}^{n} and \sum_{i=1}^{n} and \sum_{[#fac returns 24]
      [#fac receives (x:3)]
         [#fac returns 2][#mult returns 6][#fac returns 6]
23 | [#mult receives (x:4 y:6 )]
```
 $19$ 

 $\frac{13}{10}$ 

19

## Monitor 3 : An external DSL Profiler

![](_page_19_Figure_1.jpeg)

#### **DSProfile**:

- **SProfile:**<br>
implemented in Scala,
- used as black-box

#### Profiling results:

![](_page_19_Picture_216.jpeg)

## Object-Oriented Monitoring Pattern

*[R01]* Completeness *[R02]* Non-Interference *[R03]* Genericity *[R04]* Composability *[R05]* Unanticipated Monitoring

*[R06]* Portability *[R07]* DSL Runtime Integration *[R08]* Tool Integration *[R09]* Minimize the Gap *[R10]* Break the Rules

## Conclusion & Perspectives

- The DSL Monitoring Pattern<sup>\*</sup>: an object-oriented solution
- Improves over Kishon's monitoring semantics
- Illustration through:
	- Simple lambda calculus
	- Creating a tracer from scratch
	- Integration of a COTS tool

#### *Easy:*

- From **pattern** to **framework.**
- Tool support for AST decoration: MPS?

\*Pattern = Knowledge transfer Implementations available today: Java & Smalltalk

#### *Not so easy*

- Time & non-interference?
- Distributed monitoring

![](_page_22_Picture_0.jpeg)

![](_page_22_Picture_1.jpeg)

## The End

Discussion & Questions

## DSL Monitoring Pattern

![](_page_23_Figure_1.jpeg)